# **REZOLVAREA APROXIMATIVĂ A ECUAȚIILOR ALGEBRICE ȘI TRANSCENDENTE – PARTEA 2**

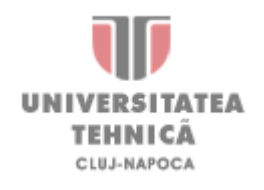

**Autor: Dénes CSALA** *Ș.l.Dr.Ing.* **Levente CZUMBIL** 

Metoda numerică constă în **despărțirea intervalului** în care se caută soluția ecuației **de un număr predefinit** de ori. Cu fiecare iterație se ajunge la o aproximare mai precisă a soluției, deci o **precizie mai bună**.

Dacă o funcție ia o valoare **negativă** într-un punct **A** și o valoare **pozitivă** într-un punct **B**, atunci funcția ia obligatoriu **valoarea 0** într-un punct **C**, care aparține intervalului **[A, B]**.

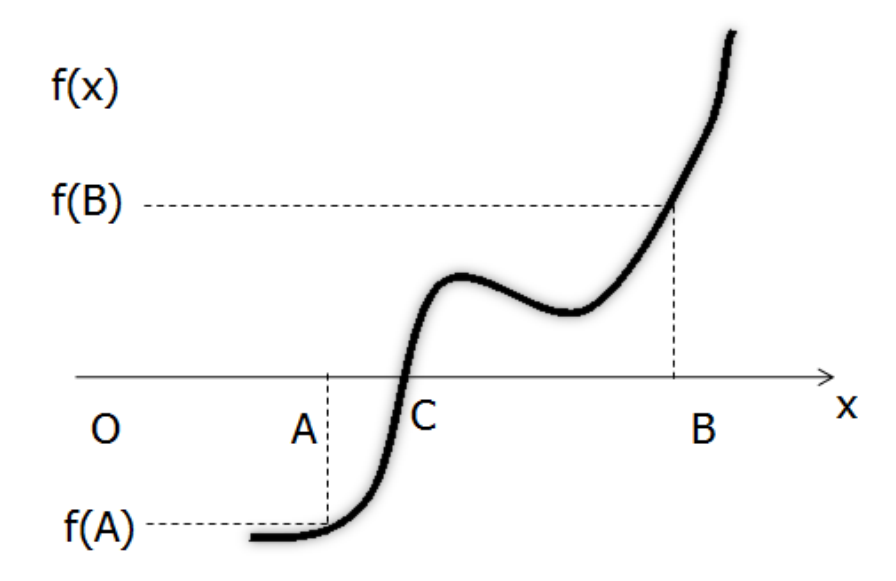

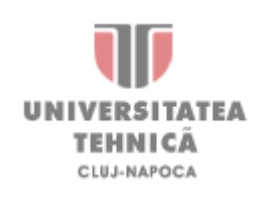

Se verifică valoarea funcției **la mijlocul intervalului** (punctul **C**). Dacă această valoare este pozitivă, înseamnă că funcția ia valoarea 0 în intervalul [A, C]. Dacă această valoare este exact 0, înseamnă că soluția ecuației, este exact C. Iar dacă valoarea funcției în punctul C este negativă, înseamnă că funcția ia valoarea 0 în intervalul [C, B]. Se repetă procesul pentru intervalul [A, C], respectiv [C, B], până când se ajunge până la un număr predefinit de itearații sau eroarea ajunge sub o anumită valoare impusă.

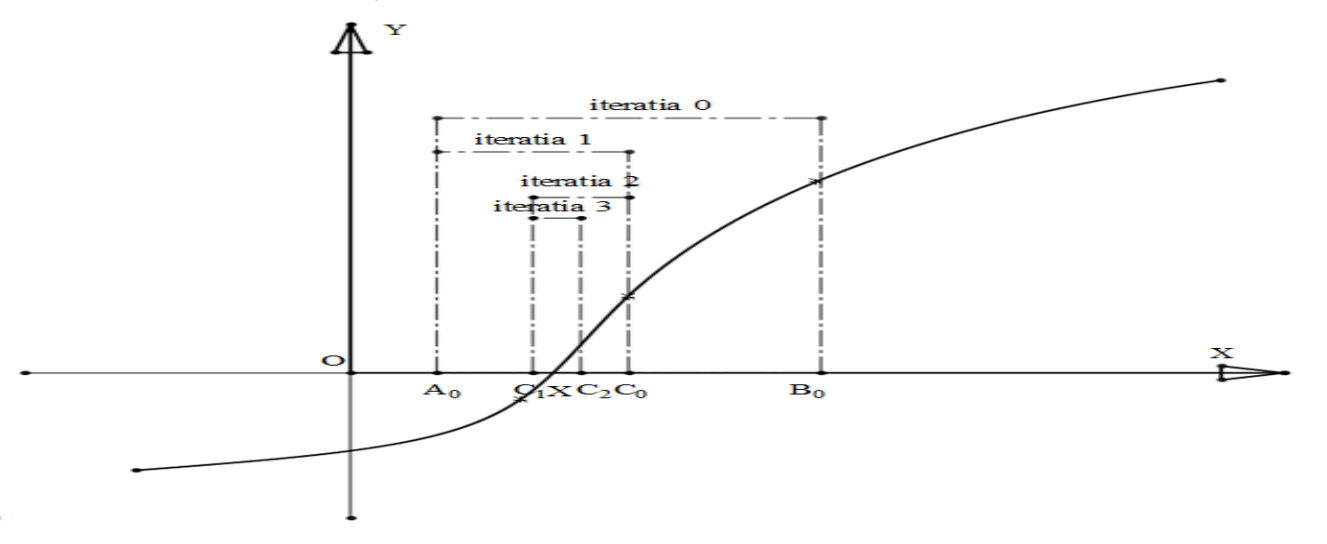

Pentru deducerea numărului minim de iterații necesare pentru a calcula soluția cu o eroare dorită se folește relația:

$$
n \geq \frac{\log (B_0 - A_0) - \log (\epsilon)}{\log (2)}
$$

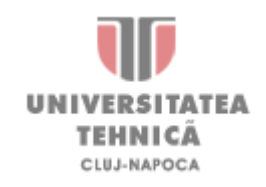

Repetarea procesului de căutare se realizează în contextul îndeplinirii unor condiţii şi a schimbării adaptate a capetelor intervalului. Ideea se transpune general după următorul **algoritm**:

**Pasul 1**: Se inițializează intervalul:  $[a;b] = [a_0;b_0]$ 

**Pasul 2:** Start iterativ:  $k=0$ **Pasul 3**: Înjumătățirea intervalului:  $c_{k+1} = a_k + \frac{1}{2} \cdot (b_k - a_k)$ **Pasul 4**: Dacă  $f(c_{k+1}) \cdot f(a_k) < 0 \implies a_{k+1} = a_k; b_{k+1} = c_{k+1}$ 2 1  $c_{k+1} = a_k + \frac{1}{2} \cdot (b_k -$ 

**Pasul 5**: Dacă  $f(c_{k+1}) \cdot f(b_k) < 0 \implies a_{k+1} = c_{k+1}; b_{k+1} = b_k$ 

**Pasul 6**: Se incrementează: k=k+1; şi se reia **Pasul 3**.

Oricât de mult ar fi dusă restrângerea intervalului în jurul soluţiei, există posibilitatea ca valoarea considerată drept soluţie **să nu fie cea adevărată**.

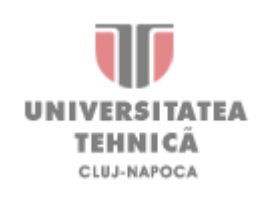

Se consideră ecuația polinomială:  $4x^5 - 8x^4 - 56x^3 + 23x^2 - 17x - 67 = 0$ Să se determine rădăcinile ecuației utilizând metoda bisecției, cu o eroare  $\varepsilon \leq 10^{-6}$ 

**Pasul 1.** Se introduce ecuația în Mathcad, folosind **egalul boolean**. (Ctrl =)

$$
4x^5 - 8x^4 - 56x^3 + 23x^2 - 17x - 67 = 0
$$

**Pasul 2.** Se determină **funcția atașată ecuației**.

$$
f(x) := 4x^5 - 8x^4 - 56x^3 + 23x^2 - 17x - 67
$$

**Pasul 3.** Se reprezintă grafic funcția f(x) de la -15 până la 15, cu o precizie de 0,1. Se setează afișarea grilei pe ambele axe, cu o culoare gri.

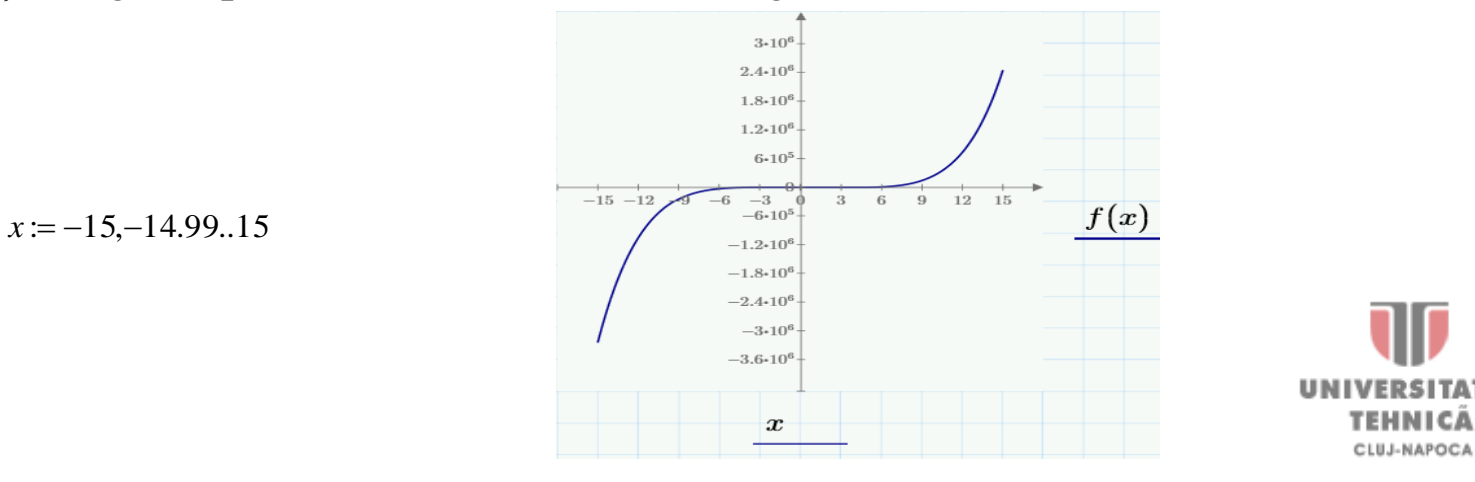

Pasul 4. Se aleg de pe grafic două valori A<sub>0</sub> și B<sub>0</sub> astfel încât funcția caracteristică atașată ecuației să fie **negativă** pentru valorarea A<sub>0</sub> și **pozitivă** pentru valoarea B<sub>0</sub>. Se

definește valoare erorii cu care se dorește determinarea soluției.  
\n
$$
A_0 := -11 \qquad f(A_0) = -6.839 \times 10^5
$$
\n
$$
B_0 := 12 \qquad f(B_0) = 7.357 \times 10^5 \qquad \frac{\xi_k}{W} = 10^{-6}
$$

**Pasul 5.** Se calcluează numărul minim de iterații necesare, conform relației .

$$
n := \frac{\log(B_0 - A_0) - \log(\epsilon)}{\log(2)} \qquad n = 24.455 \qquad n = 25
$$
\nMath

\nMath

\nMath

\nMath

\nInput/Output\n

\nFunctions

\nMatrices/Tables

\nPlots

\nMath Formating

\nMath Formating

\nMathForm  $\triangleright$  11

\n5-10<sup>4</sup> (General)

\n6.5000

\nMath Form  $\triangleright$  0.577 (3)

\nClearly, 11

\nClearly, 225

\nClearly, 33

\nClearly, 44, 55

\nMath Form at the form of the following equations:

\nMath Form  $\triangleright$  11

\nForm  $\triangleright$  0.5000

\nResults

\nLabel Style

LUJ-NAPOCA

**Pasul 6.** Se trece la implementarea algoritmului de calcul a soluţiei sub formă de linii de cod prezentat mai jos. Se defineşte variabila *sol* la care se atribuie segvenţa de program ce urmează să fie introdusă introducând 4 linii de cod prin comanda *||* in toolbar-ul *Programing* (tasta "]").

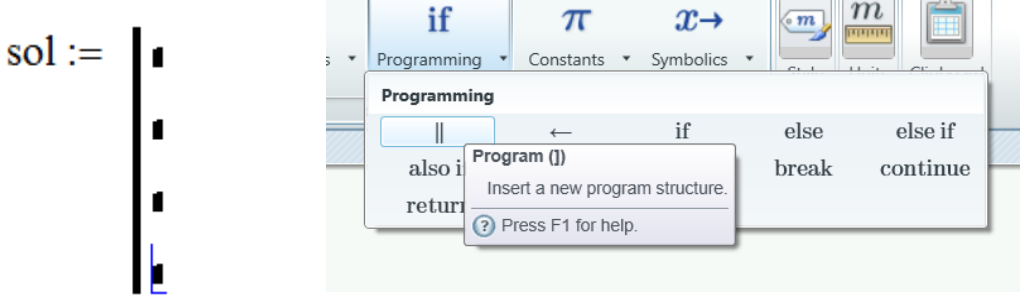

**Pasul 7.** Se definesc valorile iniţiale ale vectorilor interni *a* şi b egale cu limitele de intervalului de căutare a soluţiei *A<sup>0</sup>* şi *B<sup>0</sup>* .

$$
sol := \begin{array}{c} a_0 \leftarrow A_{0} \\ b_0 \leftarrow B_{0} \\ \blacksquare \end{array}
$$

Pentru atribuiri în cadrul buclelor de programare se foloseşte săgeata la stânga ← din toolbar-ul *Programing.*

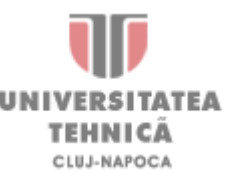

**Pasul 8.** Se introduce bucla repetitivă *for* în cadrul careia are loc căutarea soluţia ecuaţie studiate. Bucla repetitivă *for* se introduce din paleta *Programming*. Se introduc 3 linii de cod în cadrul bulei *for.*

$$
sol := \begin{vmatrix} a & \leftarrow A_0 \\ \frac{b}{c} & \leftarrow B_0 \\ \text{for } k \in 0 \dots n \end{vmatrix}
$$

Indicile la  $a_k$ ,  $b_k$ ,  $c_k$  se introduc utilizând paranteza pătratică ( [ ).

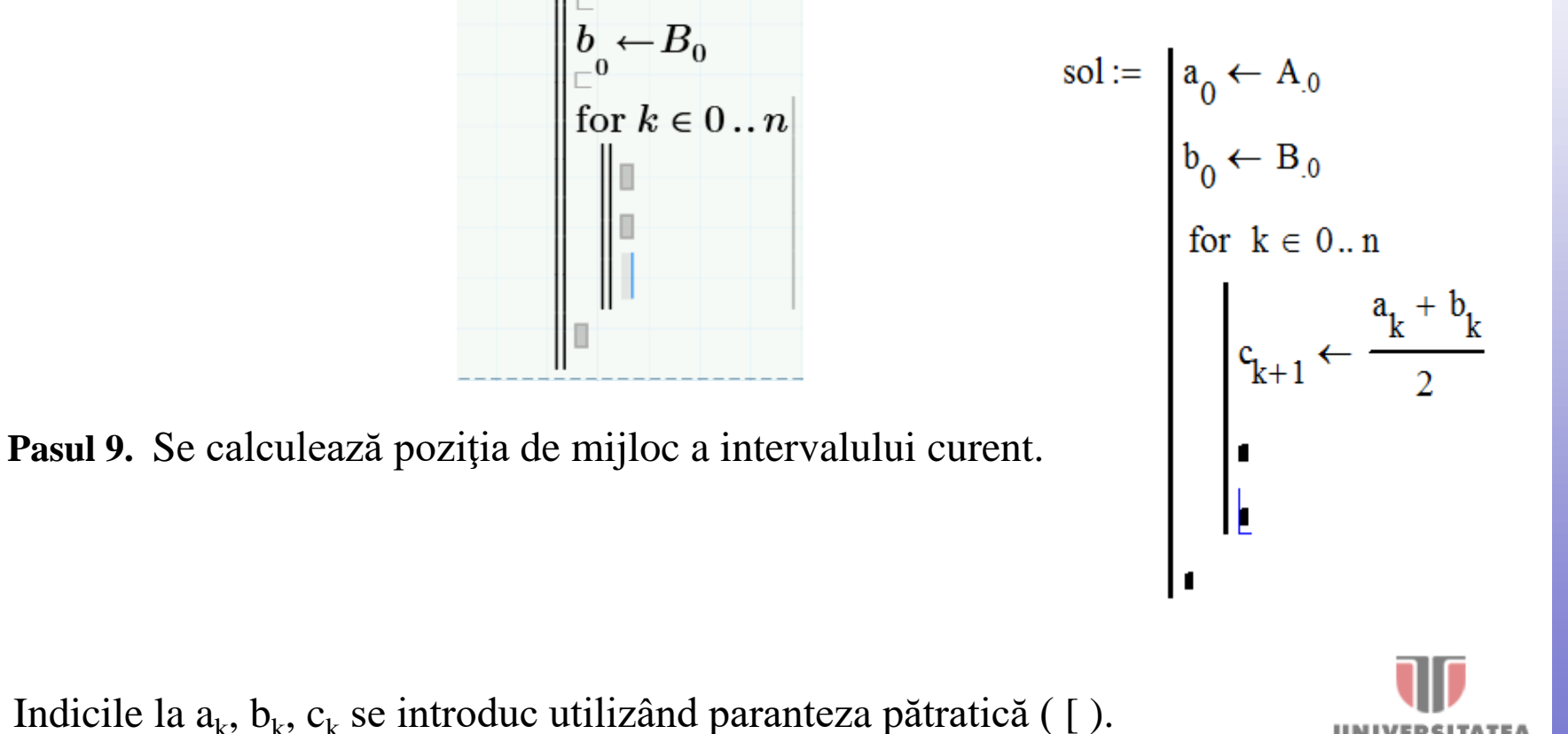

**Pasul 10.** Se determină noile capete ale intervalului de căutare a soluţiei folosindu-se instrucţiunea condiţională *if* introdusă de la tastatură*.* Actualizarea limitelor intervalului de căutare se face în funţie de valoarea funcţiei în punctul de mijloc *ck+1 .*

$$
\text{sol} := \begin{vmatrix} a_0 \leftarrow A_0 & \text{sol} := \begin{vmatrix} a_0 \leftarrow A_0 \\ b_0 \leftarrow B_0 \\ \text{for } k \in 0..n \end{vmatrix} \end{vmatrix}
$$
\n
$$
\text{for } k \in 0..n
$$
\n
$$
\begin{vmatrix} a_k + b_k \\ c_{k+1} \leftarrow \frac{a_k + b_k}{2} \\ a_{k+1} \leftarrow \text{if}(\text{f}(a_k) \cdot \text{f}(c_{k+1}) < 0, a_k, c_{k+1}) \\ b_{k+1} \leftarrow \text{if}(\text{f}(b_k) \cdot \text{f}(c_{k+1}) < 0, b_k, c_{k+1}) \end{vmatrix}
$$
\n
$$
\text{of } \text{if} \text{if}(\text{f}(b_k) \cdot \text{f}(c_{k+1}) < 0, b_k, c_{k+1})
$$
\n
$$
\text{if} \text{if}(\text{f}(b_k) \cdot \text{f}(c_{k+1}) < 0, b_k, c_{k+1})
$$

**Pasul 11.** Se returnează vectorul de poziţii centrale *c* în variabila externă sol şi se afișează soluția: **sol =**

Începând cu cea de a 25-a iterație, primi 6 numere după virgulă rămân identici.

**Pasul 6.** Se calculează soluția cu ajutorul algoritmului prezentat mai jos. Algoritmul folosește de instrucțiuniile de programare *for* și *if.*

Indicile la  $a_k$ ,  $b_k$ ,  $c_k$  se introduc utilizând paranteza pătratică ( [ ).

$$
sol := \begin{vmatrix} a_0 \leftarrow A_0 \\ b_0 \leftarrow B_0 \\ \text{for } k \in 0..n \\ \begin{cases} c_{k+1} \leftarrow \frac{a_k + b_k}{2} \\ a_{k+1} \leftarrow \text{if}\left(f(a_k) \cdot f(c_{k+1}) < 0, a_k, c_{k+1}\right) \\ b_{k+1} \leftarrow \text{if}\left(f(b_k) \cdot f(c_{k+1}) < 0, b_k, c_{k+1}\right) \end{cases}
$$

**Pasul 7.** Se afișează soluția: **sol =**

Începând cu cea de a 25-a iterație, primi 6 numere după virgulă rămân identici.

LUJ-NAPOCA

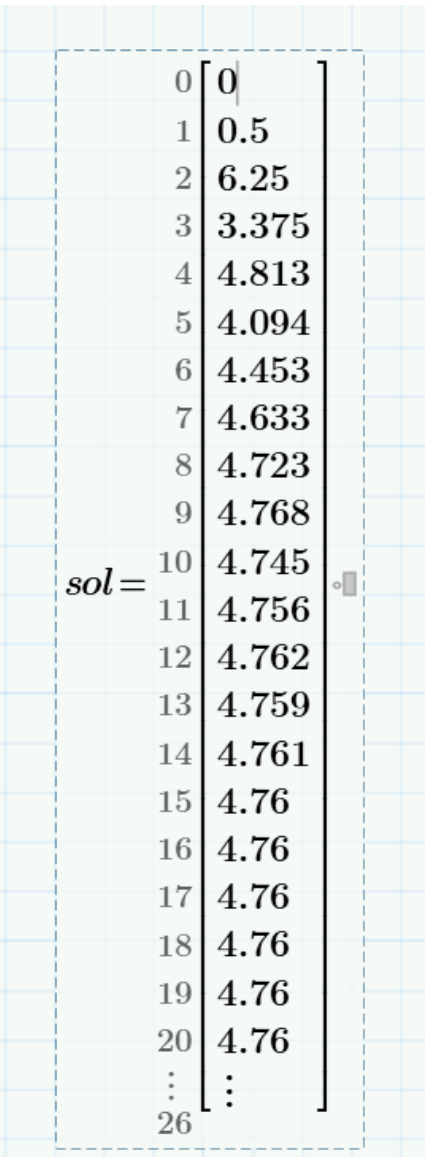

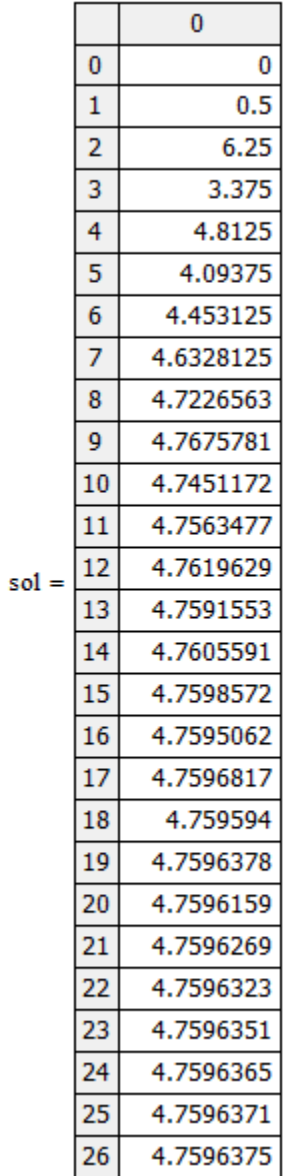

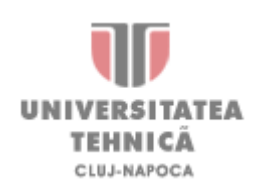

**Pasul 12.** Pentru a verifica soluția obținută ecuația se rezolvă și cu funcția *Symbolics – Solve*

$$
4x^5 - 8x^4 - 56x^3 + 23x^2 - 17x - 67 = 0
$$

4.7596372057299709858 0.615322339845735687750.94212692320233033177i 0.61532233984573568775<sup>−</sup> 0.94212692320233033177i <sup>−</sup>0.89909303721373502328 <sup>−</sup>3.091188848207707338  $\bigg($  $\overline{\phantom{a}}$  $\overline{\phantom{a}}$  $\overline{\phantom{a}}$  $\overline{\phantom{a}}$  $\overline{\phantom{a}}$  $\setminus$  $\setminus$  $\overline{\phantom{a}}$ | l  $\int$ 

 $\mathrm{x}_0$  := 4.7596372057299709858

**Pasul 13.** Se compară cele două rezultate obținute.

$$
E_r := |sol_n - x_0| = 5.854 \times 10^{-8}
$$

Pasul 14. Se salvează reultatul obținut în variabila denumită x<sub>bisectie</sub>

 $x<sub>bisectie</sub> := sol$ 

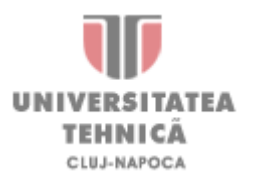

1 0

4.745

#### Metoda lui Newton (tangente)

Metoda tangentei presupune **alegerea anterioară** a unei aproximații x<sub>0</sub> a soluției și trasarea unei tangente la graficul funcției în punctul x<sub>0</sub>. Intersecția tangentei trase cu axa X, reprezintă următoarea aproximare a soluției căutate. Se repetă acest procedeu până se găsește soluția căutată sau până se determină o aproximare cu o anumită eroare impusă.

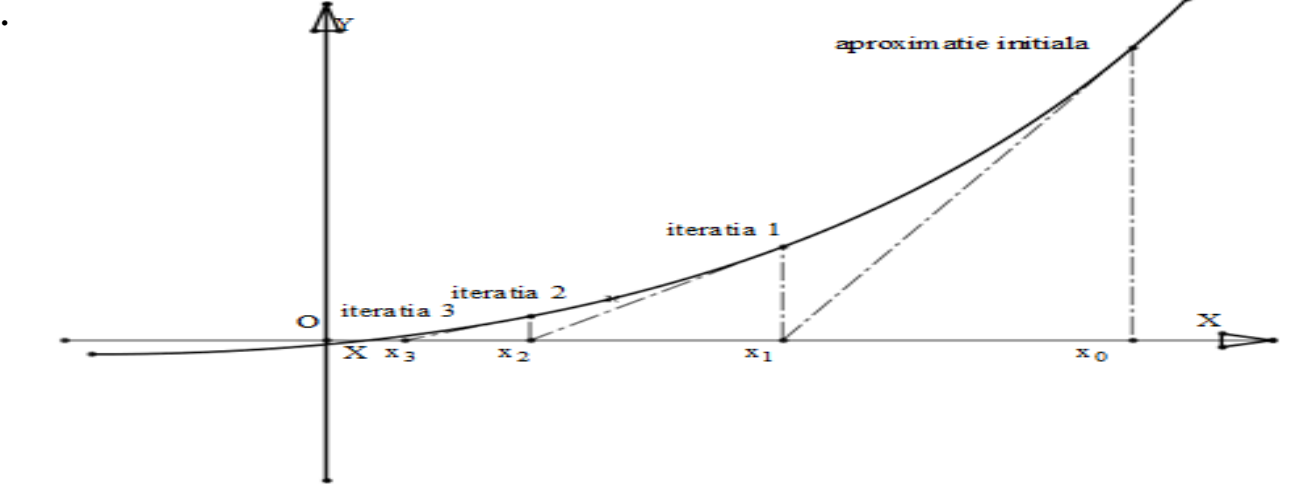

Algoritmul matematic care stă la baza **metodei lui Newton** se deduce din descompunerea în **serie Taylor** în jurul punctului x<sub>0</sub> a funcției atașate ecuației de rezolvat, scriind doar primii doi termeni ai seriei Taylor:

$$
f(x) = f(x_0) + \frac{f'(x_0)}{1!} \cdot (x - x_0) + \frac{f''(x_0)}{2!} \cdot (x - x_0)^2 + \frac{f'''(x_0)}{3!} \cdot (x - x_0)^3 + \dots + \frac{f^{(n)}(x_0)}{n!} \cdot (x - x_0)^n
$$
\n
$$
f(x) = f(x_0) + \frac{f'(x_0)}{1!} \cdot (x - x_0)
$$
\n**UNIVERSITATEA**

\n**ININGÄ**

#### Metoda lui Newton (tangente)

Considerând **x<sup>0</sup>** o primă aproximare, și înlocuind **x** cu **x<sup>1</sup>** , rezultă o nouă aporximare. Înlocuind în expresia seriei Taylor se poate deduce **formula de calcul iteratiiv**:<br>  $0 = f(x_0) + f'(x_0) \cdot (x_1 - x_0)$ <br>  $x_1 = x_0 - \frac{f(x_0)}{f(x_0)}$ 

$$
0 = f(x_0) + f'(x_0) \cdot (x_1 - x_0)
$$
  
  $x_1 = x_0 - \frac{f(x_0)}{f'(x_0)}$ 

De aici se deduce **forma generală** de calcul a soluției ecuației la iterația **k+1** în funcție de aproximarea soluției obținute la iterația precedentă, **k**.

$$
\mathbf{x}_{k+1} = \mathbf{x}_k - \frac{\mathbf{f}\left(\mathbf{x}_k\right)}{\mathbf{f}'\left(\mathbf{x}_k\right)}
$$

Pentru a determina **numărul minim de iterații necesare** se folosește formula:

$$
N \ge \log_2\left(\frac{\log(\epsilon) + \log(M)}{\log(M \cdot \epsilon_{\text{admisibil}})}\right) \qquad \qquad M = \frac{\max(f'(x))}{2 \cdot \min(f'(x))}
$$

unde:  $\varepsilon$  – eroarea de aproximare a soluției căutate  $\varepsilon_{\text{admisibil}}$  – eraorea maximă admisibilă a aproximării inițiale

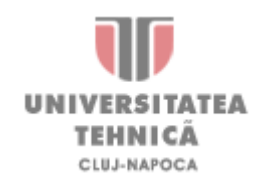

## Metoda lui Newton (tangentei)

Se consideră ecuația polinomială:  $4x^5 - 8x^4 - 56x^3 + 23x^2 - 17x - 67 = 0$ 

Să se determine rădăcinile ecuației utilizând metoda tangentei, cu o eroare  $\epsilon \leq 10^{-6}$ 

**Pasul 1.** Se introduce ecuația în Mathcad, folosind **egalul boolean**. (Ctrl =)

$$
4x^5 - 8x^4 - 56x^3 + 23x^2 - 17x - 67 = 0
$$

**Pasul 2.** Se determină **funcția atașată ecuației**.

*x* := −15,−14.99..15

$$
f(x) \coloneqq 4x^5 - 8x^4 - 56x^3 + 23x^2 - 17x - 67
$$

**Pasul 3.** Se reprezintă grafic funcția f(x) de la -15 până la 15, cu o precizie de 0,1.

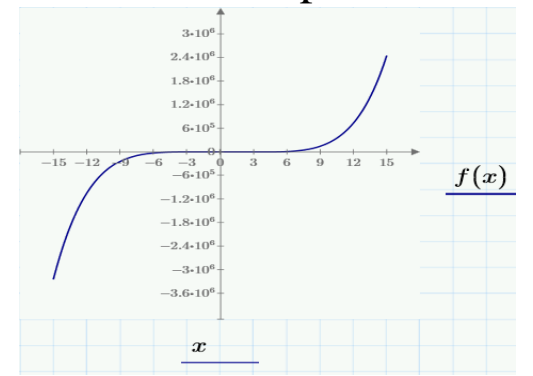

-NAPOCA

**Pasul 4.** Se alege o aproximație a soluției. De exemplu  $x_0=12$ . Indicele se introduce utilizând paranteza pătratică ( [ ).

#### Metoda lui Newton (tangente)

**Pasul 5.** Se definește funcția *f'(x),* derivata funcției atașate ecuație studiate.

În fereastra de comandă se introduce numele funcției (f de obicei) urmat de un **apostrof** (`) după care se introduce un operator de atribuire (:=).

Pe partea dreaptă a operatorului de atribuire se **introduce formula derivatei**, selectând *Derivative* din toolbar-ul *Calculus.*

$$
\begin{array}{ccc}\n\text{Operators} > \text{Calculus} > \frac{d}{d\mathbb{I}} \\
& & \text{if } (x) := \frac{d}{dx} f(x) \\
& & + \n\end{array}
$$

**Pasul 6.** Se calculează iterativ soluția ecuația cu formula recursivă determinată din seria lui Taylor:

$$
M_{xx} = 20 \qquad k = 0..N \qquad f'(x) := \frac{d}{dx} f(x) \qquad x_{k+1} := x_k - \frac{f(x_k)}{f(x_k)}
$$

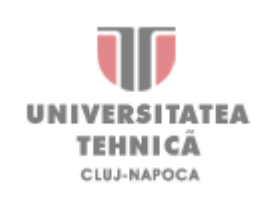

 $\mathcal{L} \setminus \mathcal{N}$ 

# Metoda lui Newton (tangente)

**Pasul 7.** Se compară rezultatul obținut cu rezultatul obținut prin metoda bisecției.

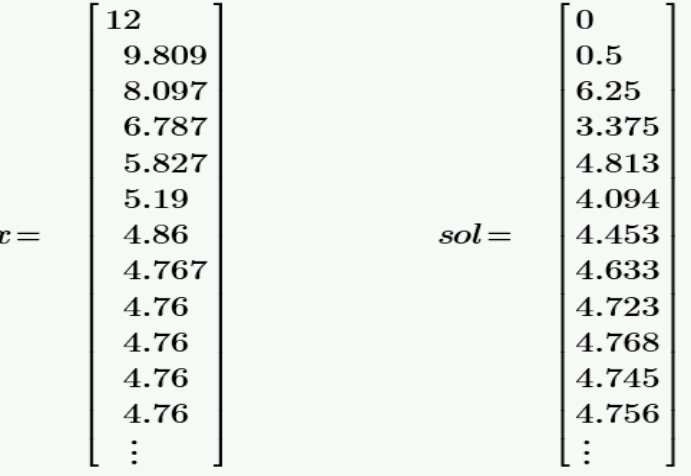

Se observă că încă de la iterația a 9-a se obține o aproximare cu o eroare de  $\epsilon \leq 10^{-6}$ , pe când la metoda bisecției, după 13 iterații se obține o eroare de  $\epsilon \leq 10^{-3}$ . De aici se poate observa eficiența acestei metode.

**Pasul 8.** Se salvează rezultatul obținut în variabila denumită  $x_{Newton}$ 

$$
x_{Newton} \coloneqq x
$$

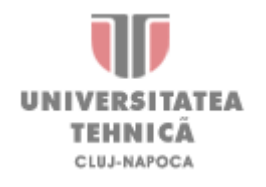

Pentru a reduce efortul de calcul cerut de metoda tangentei s-a dezvoltat o nouă metodă, care în locul tangentei folosește o **secantă** trasă între două puncte aparținând graficului funcției, ne mai fiind nevoie de determinarea **derivatei de ordinul întâi.**

Dacă x<sub>0</sub> este o **aproximare inițială a soluției**, prin proces iterativ se poate defini algoritmul corespunzător metodei secantei:

$$
x_0 = \frac{a \cdot f(b) - b \cdot f(a)}{f(b) - f(a)} \qquad x_k = \frac{x_0 \cdot f(x_{k-1}) - x_{k-1} \cdot f(x_0)}{f(x_{k-1}) - f(x_0)}
$$

Pentru ca metoda secantei **să conveargă** la o soluție, trebuie să se îndeplinească următoarele condiții:

> $f\left( a\right) \cdot f\left( b\right) <0$  $f(x_0) \cdot f''(x_0) > 0$  $f(x_0) \cdot f(x_1) < 0$

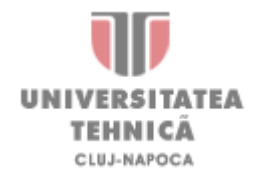

Se consideră ecuația polinomială:  $4x^5 - 8x^4 - 56x^3 + 23x^2 - 17x - 67 = 0$ Să se determine rădăcinile ecuației utilizând metoda tangentei, cu o eroare  $\epsilon \leq 10^{-6}$ **Pasul 1.** Se introduce ecuația în Mathcad, folosind **egalul boolean**. (Ctrl =)  $4x^5 - 8x^4 - 56x^3 + 23x^2 - 17x - 67 = 0$ 

**Pasul 2.** Se determină **funcția atașată ecuației**.

$$
f(x) \coloneqq 4x^5 - 8x^4 - 56x^3 + 23x^2 - 17x - 67
$$

**Pasul 3.** Se reprezintă grafic funcția f(x) de la -15 până la 15, cu o precizie de 0,1.

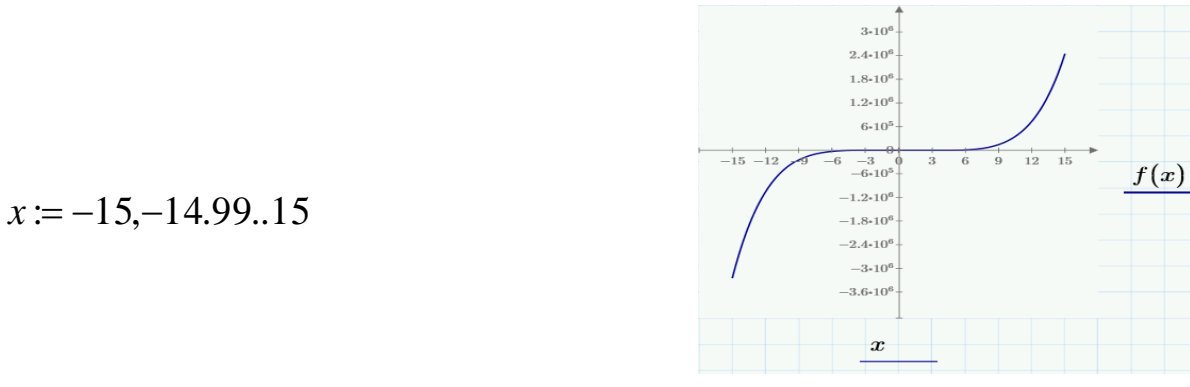

**Pasul 4.** Se alege o aproximație a soluției. De exemplu  $x_0=12$ . Indicele se introduce utilizând paranteza pătratică ( [ ).

**Pasul 5.** Se definește o funție *f''(x),* derivata de ordinul 2 a funcției atașate ecuației studiate necesare verificării convergenței metodei.

Derivata de odinul 2 se introduce utilizând operatorul *Nth Derivative* din toolbar-ul *Calculus,* la exponent se introducându-se valoarea 2.

$$
\text{Operators} \rightarrow \text{Calculus} \rightarrow \frac{d}{d\ln} \qquad f'(x) \coloneqq \frac{d^2}{dx^2} f(x)
$$

**Pasul 6.** Se alege de pe grafic intervalul [a,b] în care se caută soluţia ecuaţiei, astfel încât funcția caracteristică atașată ecuației să fie **negativă** pentru valorarea **a** și **pozitivă** pentru valoarea **b**, și o **aproximare inițială** a soluției, **x<sup>0</sup>** .

Toţi indicii se introduc utilizând paranteza pătrată ( [ ).

<sup>a</sup> = <sup>−</sup>11 b = 12 <sup>x</sup> 0 = 5

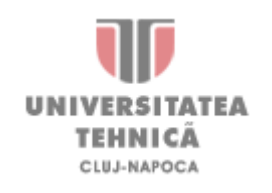

**Pasul 7.** Se verifică dacă **condițiile de convergență** a metodei coardei sunt îndeplinite în cazul ecuației prezente.

$$
x_{1} := \frac{a \cdot f(b) - b \cdot f(a)}{f(b) - f(a)} \qquad x_{1} = 0.0802145
$$
\n
$$
f(x_{0}) \cdot f'(x_{0}) > 0 = 1 \qquad f(x_{0}) \cdot f(x_{1}) < 0 = 1 \qquad f(a) f(b) < 0 = 1
$$

Pasul 8. Se calculează soluția cu ajutorul algoritmului corespunzător metodei secantei.

$$
N_{kk} = 20 \t k := 2..N \t xk := \frac{x_0 \cdot f(x_{k-1}) - x_{k-1} \cdot f(x_0)}{f(x_{k-1}) - f(x_0)}
$$

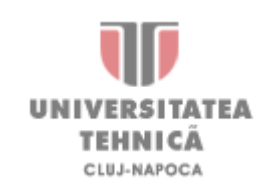

Pasul 9. Se salvează reultatul obținut în variabila denumită x<sub>coarda</sub> și se afișează rezultatul.

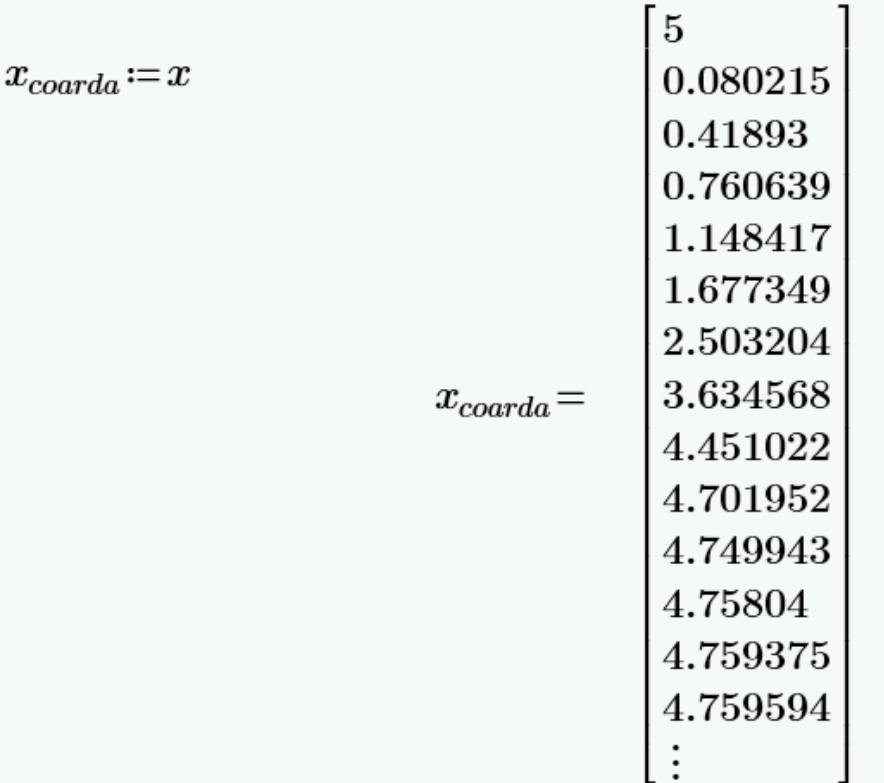

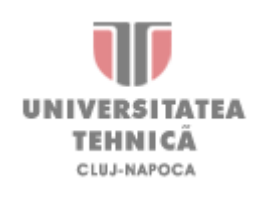

**Pasul 10.** Se compară soluția cu soluțiile obținute cu celelate două metode.

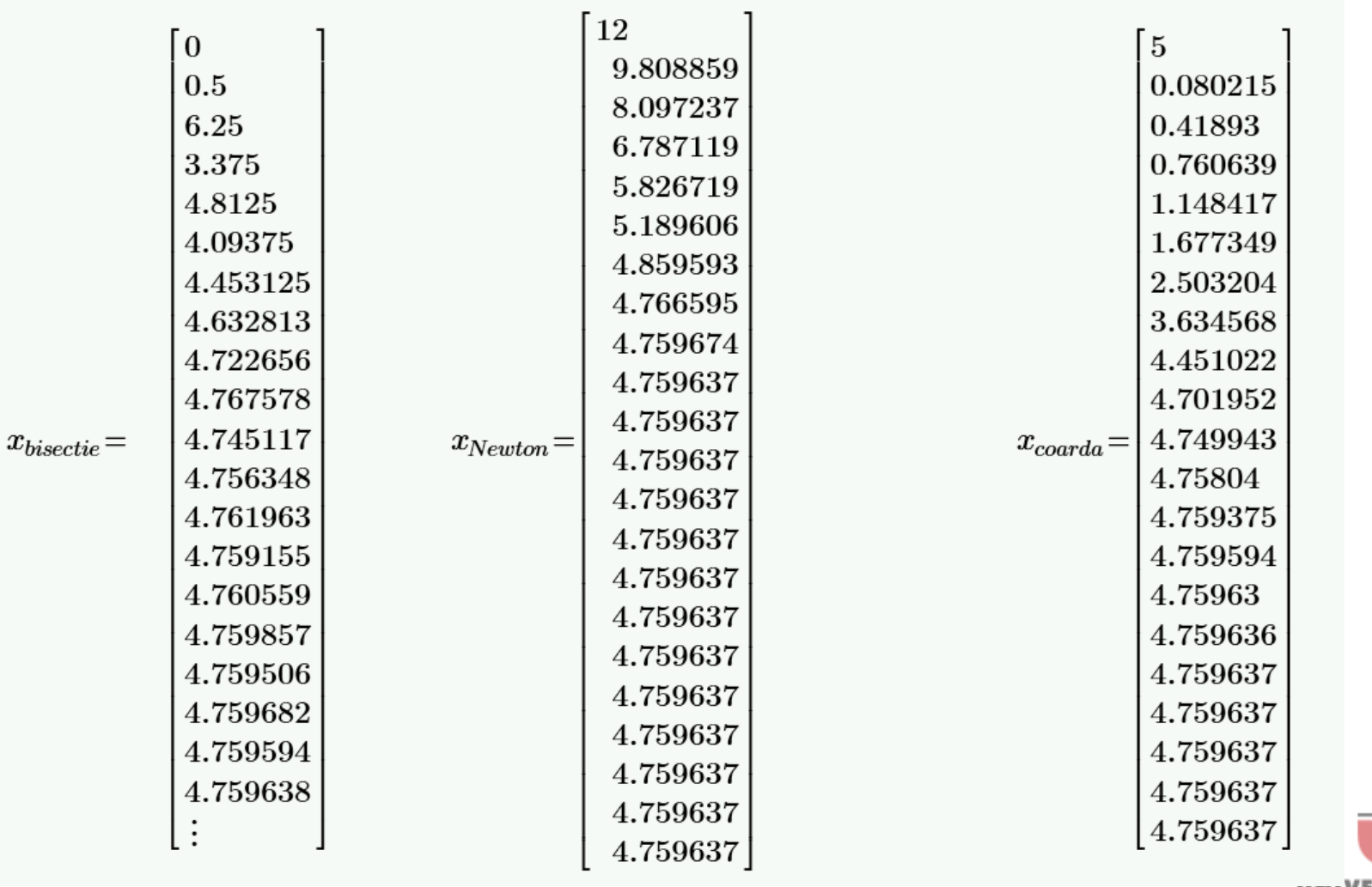

TEHNICA CLUJ-NAPOCA

#### **Metoda Iui Halley**

Pentru a obține o **convergență mai rapidă** decât cea dată de metoda lui Newton se folosește o dezvoltare în serie Taylor a funcției atașate ecuației studiate, folosind **primele 3 componente** din dezvoltare.

$$
f(x) = f(x_0) + f'(x_0) \cdot (x - x_0) + \frac{1}{2} \cdot f''(x_0) \cdot (x - x_0)^2
$$

De aici se poate ajunge la formula iterativă de calcul:

$$
x_{k+1} = x_k - \frac{2 \cdot f(x_k)}{f'(x_k) - \sqrt{f'(x_k)^2 - 2 \cdot f(x_k) \cdot f''(x_k)}}
$$

Se rezolvă aceeaşi ecuaţie polinomială ca şi la metodele anterioare:

$$
4x^5 - 8x^4 - 56x^3 + 23x^2 - 17x - 67 = 0
$$

**Pasul 1.** Se introduce ecuația în Mathcad, folosind **egalul boolean**. (Ctrl =)<br> $\frac{5}{4x^3} - \frac{8x^4}{56x^3} - \frac{56x^3}{4} + \frac{23x^2}{46} - \frac{17x}{67} = 0$ 

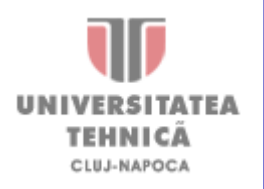

**Pasul 2.** Se determină **funcția atașată ecuației**.

users.utcluj.ro/~czumbil

$$
f(x) := 4x^5 - 8x^4 - 56x^3 + 23x^2 - 17x - 67
$$

**Pasul 3.** Se definesc operatori de derivare de ordinul 1, respectiv ordinul 2, necesare algoritmului.  $\sim$ 

$$
f'(x) := \frac{d}{dx} f(x) \qquad f'(x) := \frac{d^2}{dx} f(x)
$$

**Pasul 4.** Se calculează soluția cu ajutorul algoritmului corespunzător metodei lui Halley.

$$
M_k = 20 \qquad k = 0..N \qquad x_{k+1} = x_k - \frac{2f(x_k)}{f'(x_k) + \sqrt{f'(x_k)^2 - 2f(x_k) \cdot f'(x_k)}}
$$

**Pasul 5.** Se salvează rezultatul obținut în variabila denumită  $x_{\text{Hallev}}$ 

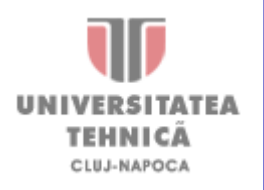

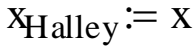

**3.4. Rezolvare** 

1 5

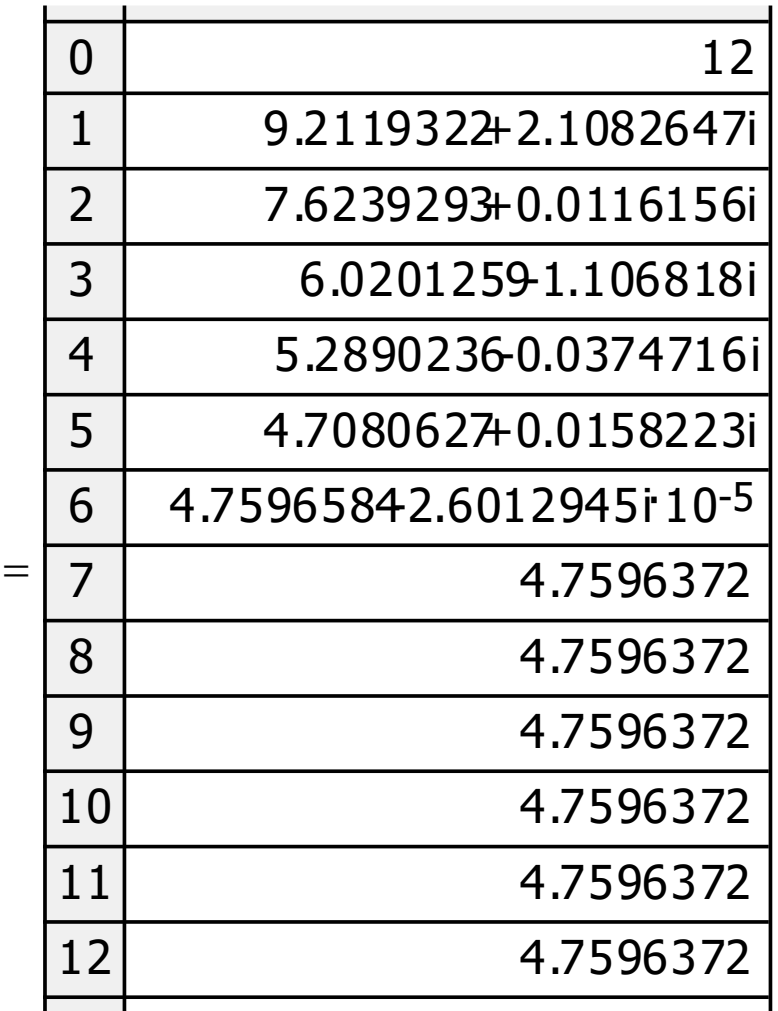

 $x_{\text{Halley}} := x$   $x_{\text{Halley}}$ 

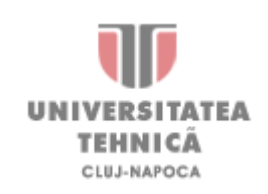

## Metoda Iui Halley

**Pasul 6.** Se vizualizează şi se compară soluția cu soluția obținută prin metoda lui Newton. 0 0

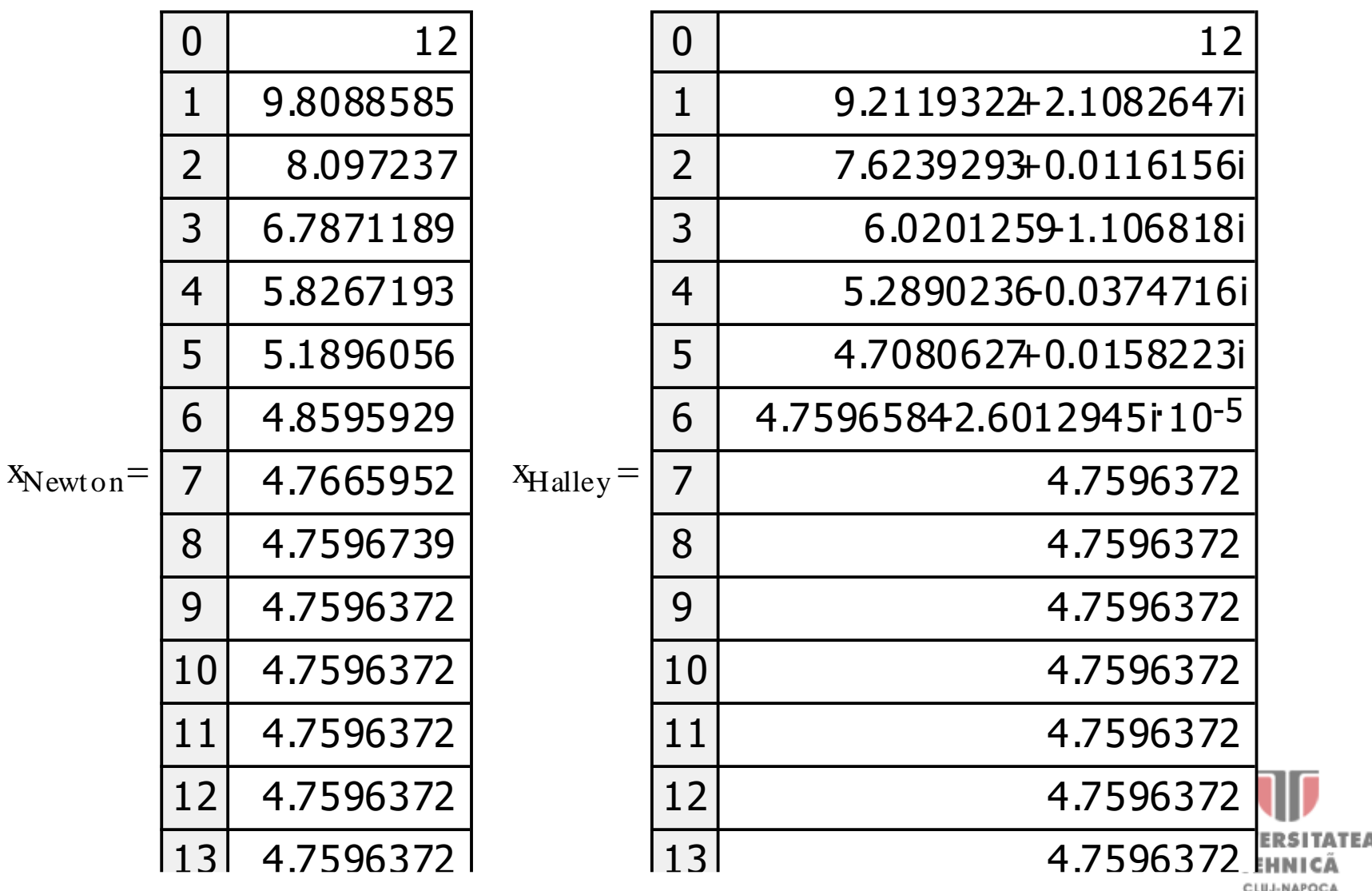

1 4

4.7596372

# **REZOLVAREA APROXIMATIVĂ A ECUAȚIILOR ALGEBRICE ȘI TRANSCENDENTE – PARTEA 2**

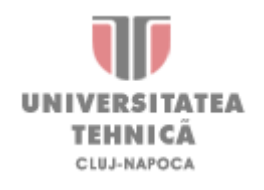

*Ș.l.Dr.Ing.* **Levente CZUMBIL**